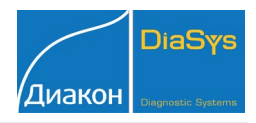

Параметры для ввода в программу анализатора: Торус 1210; VitaLine 200. Значения полей отмеченных красным шрифтом выбираются пользователем.

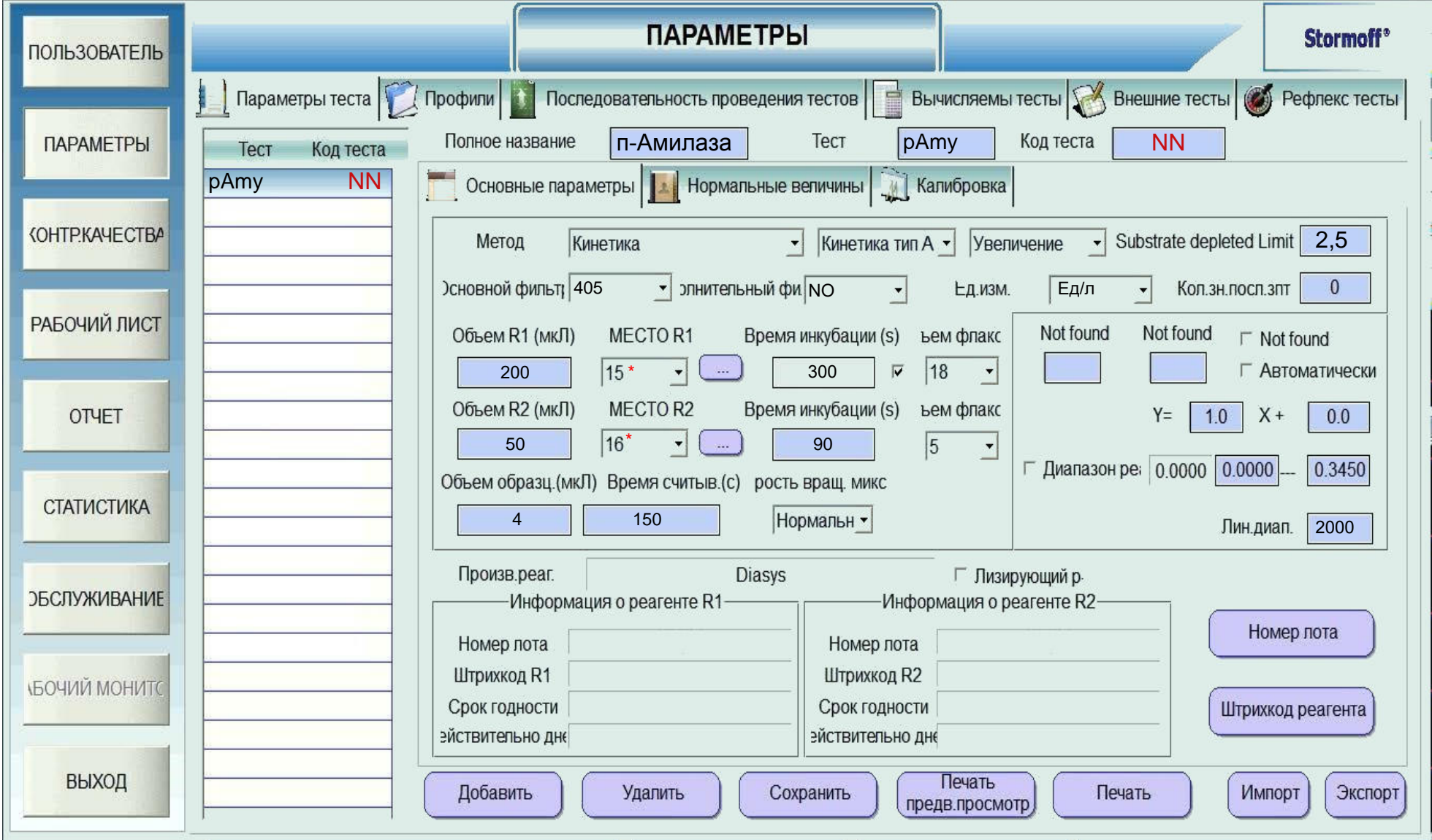

\* Выбирается пользователем.

## Амилаза панкреатическая

IFCC, Z asz, E PS-G7 (метод с использованием мальтогептазида ( E PS-G7)).

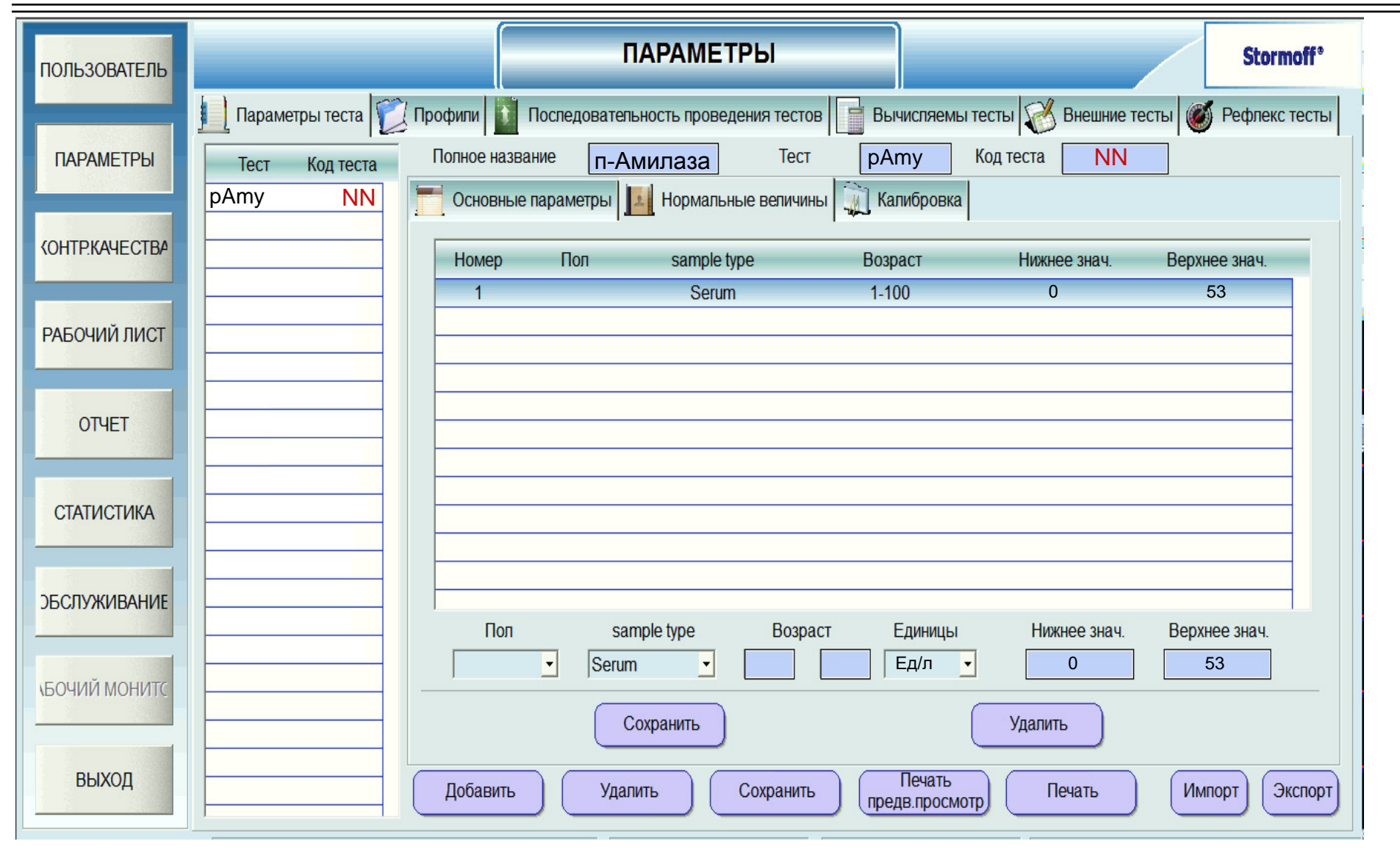

Диапазон нормальных значений указан в соответствии с рекомендациями произ-водителя реагентов к набору и может быть изменен пользователем в соответствии с местными требованиями.

При использовании единиц измерения, отличающих-ся от приведенных, убедитесь, что значения стандартов, контрольных материалов, диапазонов нормальных значений и линейности метода введены в этих же едини-цах. Адаптации для других типов образца запрашивайте дополнительно.

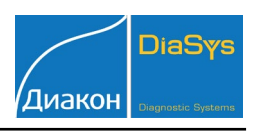

IFCC, Zasz, EPS-G7 (метод с использованием мальтогептазида (EPS-G7)).

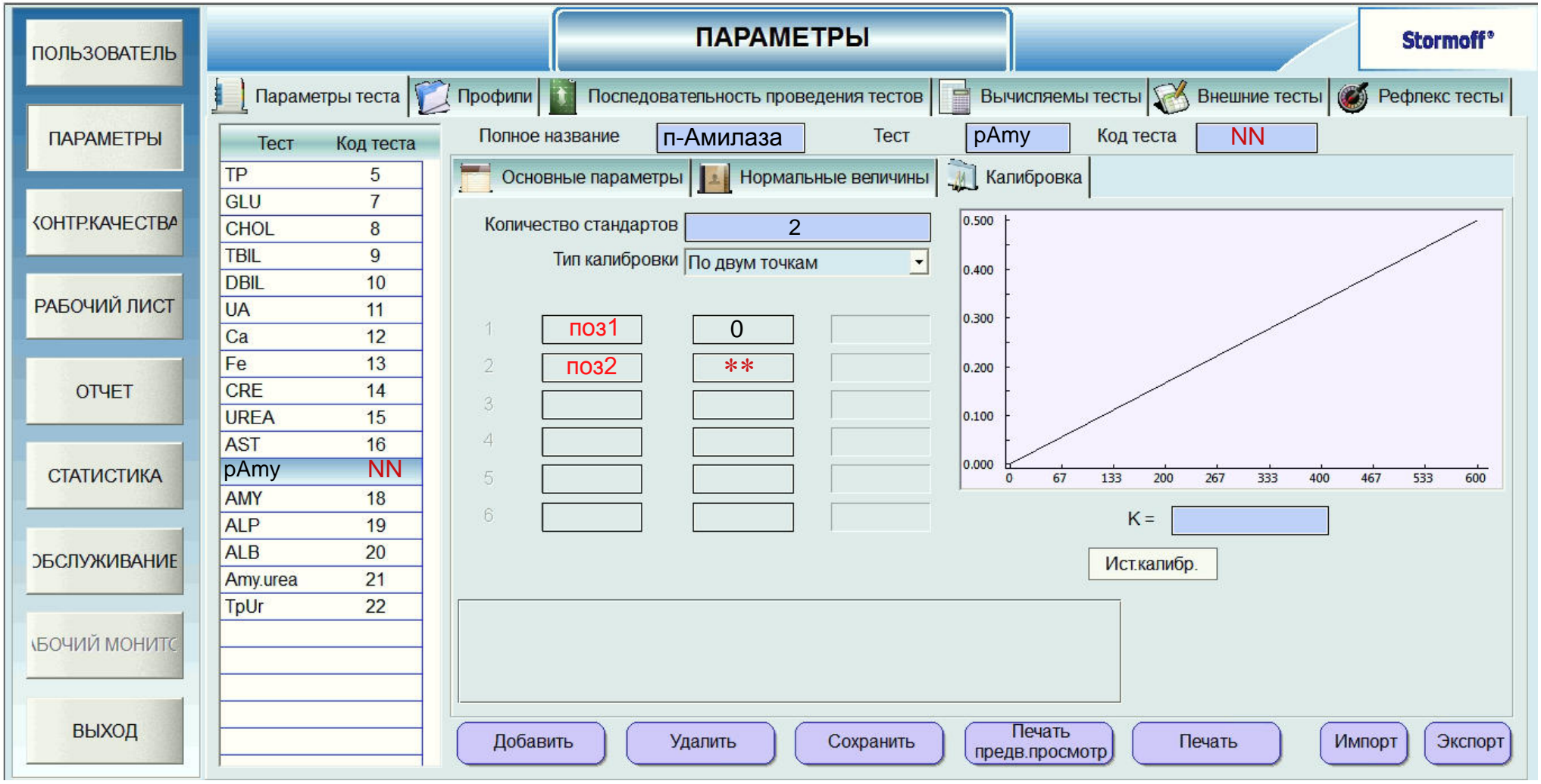

\*\*-вводится из паспорта к калибратору

Тип калибровки: линейная (калибратор TruCal U) или по фактору. Контроль по TruLab N и TruLab P.

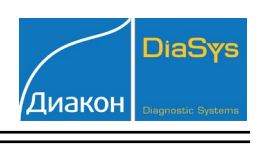